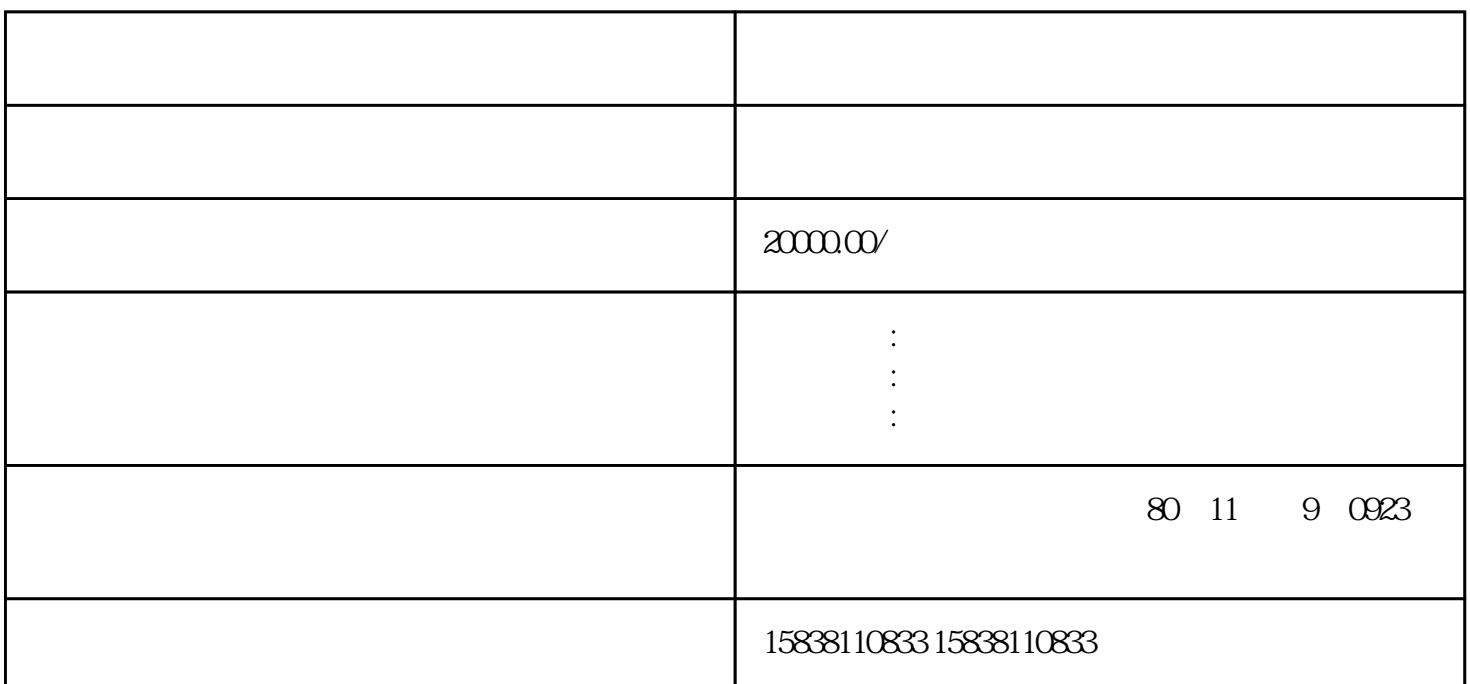

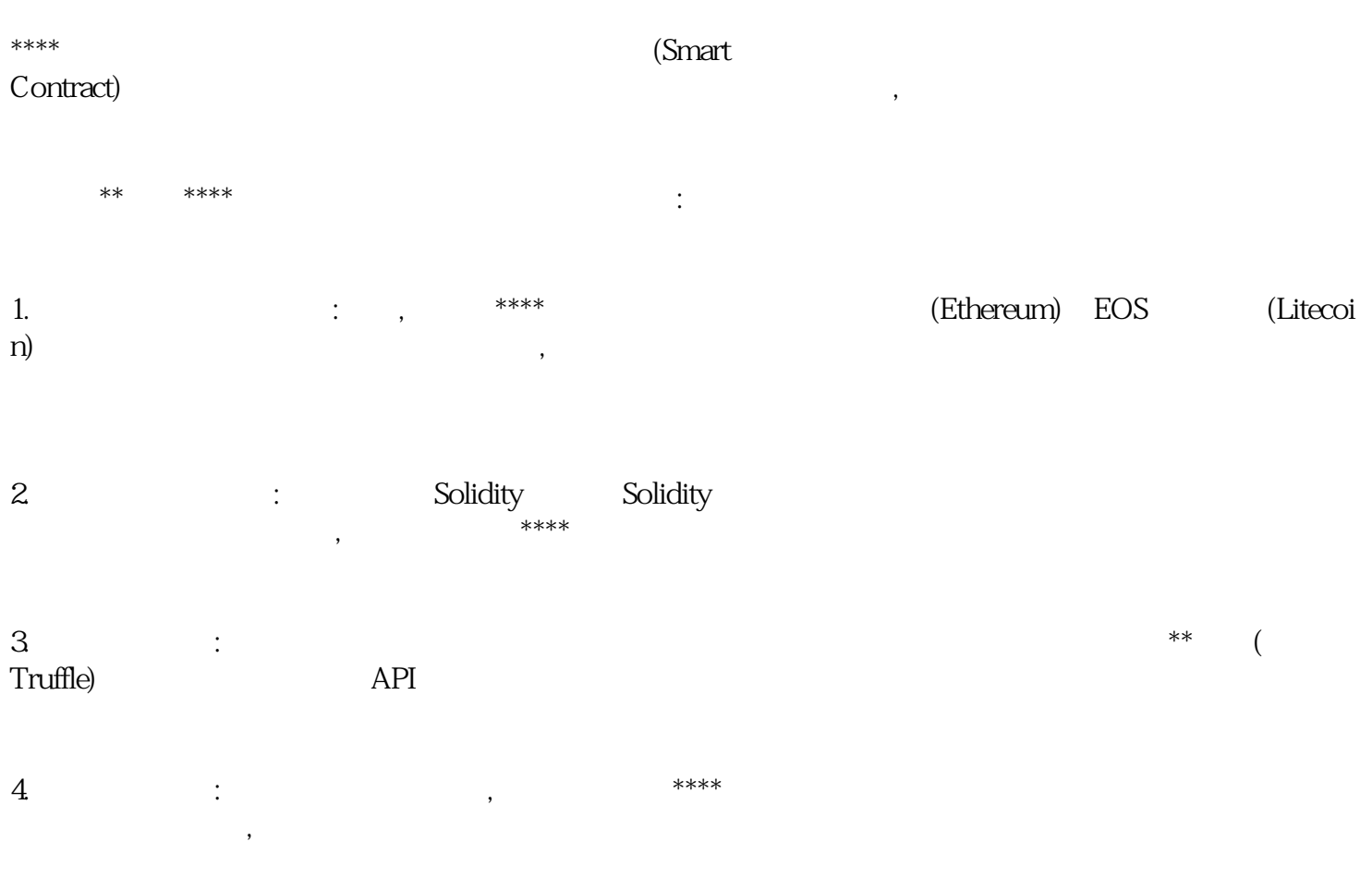

 $5.$   $\hspace{1.5cm}$   $\hspace{1.5cm}$ 

- $6.$   $\qquad \qquad$   $\qquad \qquad$
- $7.$   $1.$
- , and the contract of the second contract of the second contract of the second contract of the second contract of the second contract of the second contract of the second contract of the second contract of the second cont
- 请注意,\*\*\*\*\*\*量化合约交易策略系统需要一定的编程技能和区块技术知识。如果您不熟悉这些技术,建议
- 术术  $**$